# Ruteo "Routing"

ContenidoAlgoritmos Escalabilidad

## Generalidades

- Re-envío versus Ruteo
	- Re-envío: debe seleccionar una puerta de salida basado en la dirección destino y las tablas de ruteo.
	- ruteo: proceso mediante el cual las tablas de ruteo son construidas.
- Vemos la red como un Grafo

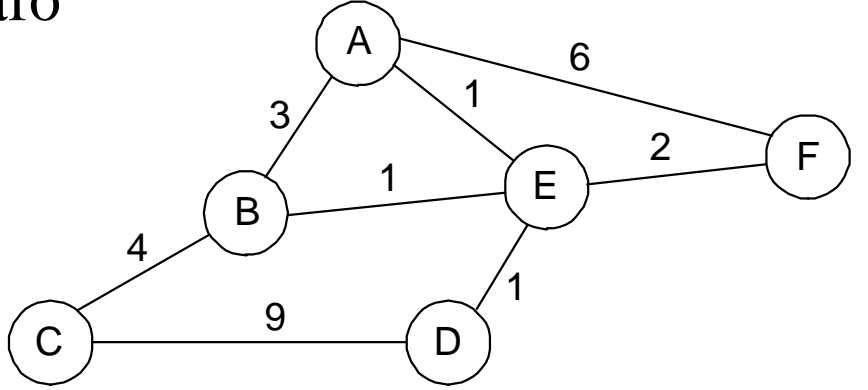

- •Problema: Encontrar el camino de menor costo entre dos nodos
- $\bullet$  Factores
	- estáticos: topología
	- dinámicos: carga de los nodos y enlaces

### Vector de Distancia

(Ejemplo:RIP, Routing Information Protocol)

- Cada nodo mantiene un conjunto de tríos
	- **(Destination, Cost, NextHop)**
- Intercambia actualizaciones con sus vecinos directamente conectados
	- Periódicamente ( en el orden de varios segundos)
	- Cuando su tabla cambia (se habla de una actualización gatillada)
- Cada actualización es una lista de pares:
	- (**Destination, Cost)**
- Se actualiza tabla local si se recibe una mejor ruta
	- Costo menor
	- llegó desde el host próximo "next-hop"
- 1er. Sem 2002 ELO 322 3 • Se refrescan rutas existentes; se borran si hay time out

## Ejemplo

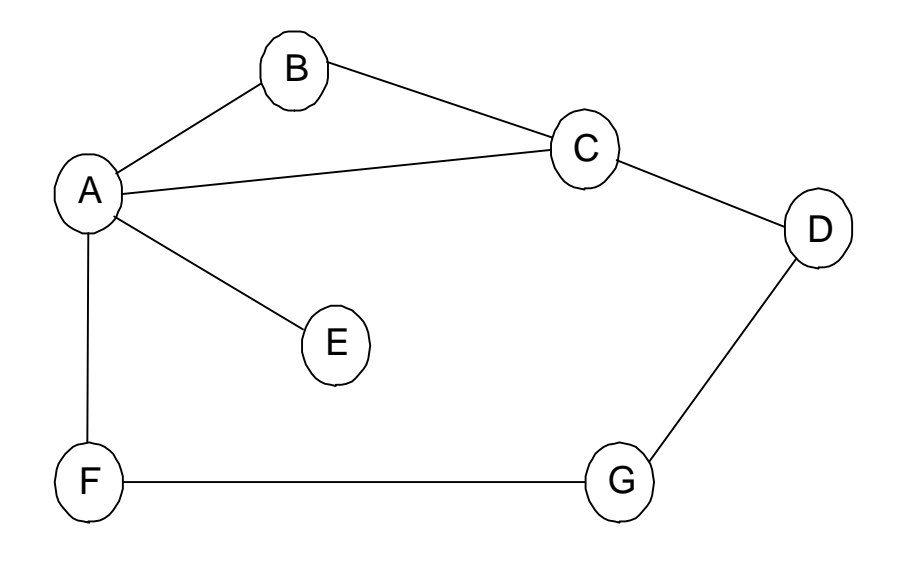

Tabla de ruta para B

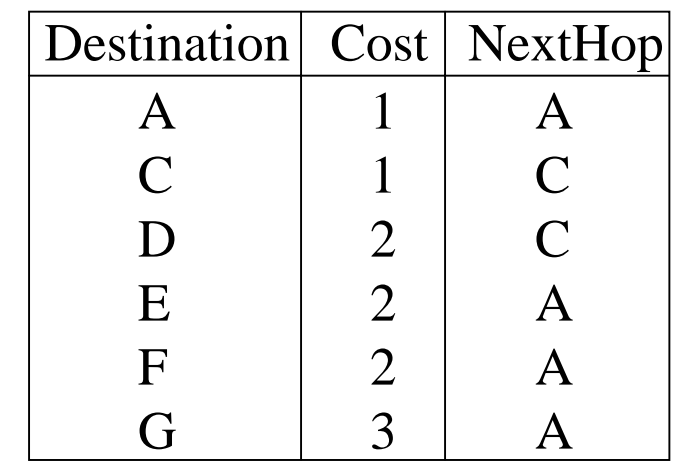

# Ciclos de actualización

- Ejemplo 1
	- F detecta que enlace a G ha fallado

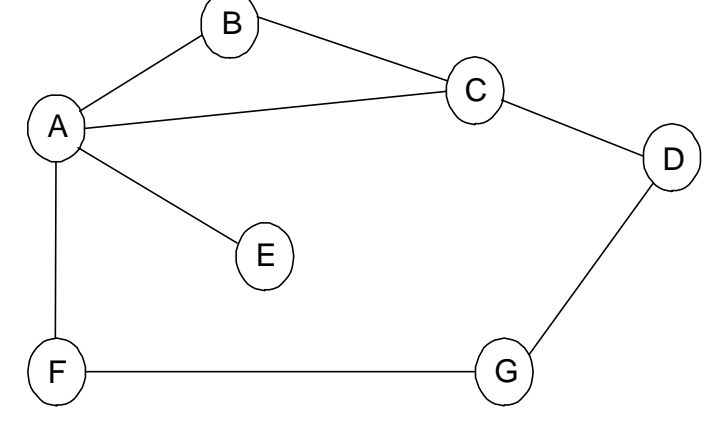

- F fija distancia a G infinita y envía una actualización a A
- A fija distancia a G infinita porque A usa F para llegar a G
- A recibe actualización periódica de C con camino de 2 hops a G
- A fija distancia a G como 3 y envía actualización a F
- F decide él puede llegar a G en 4 hops vía A
- Ejemplo 2
	- Enlace de A a E falla.
	- A comunica distancia infinita a E
	- A comunica distancia <sup>∞</sup> a E y B y C comunican distancia 2 a E
	- B decide que puede llegar a E en 3 hops; comunica esto a A
	- A decide que puede llegar a E en 4 hops; comunica esto a C
	- C decide que puede llegar a E en 5 hops...

### Heurísticas para romper los ciclos

- $\bullet$  Fijar 16 como infinito, es decir cuando el costo llega a 16 se asume que no hay ruta al nodo
- $\bullet$  Partir el horizonte (Split horizon): omite la información de distancia que fue obtenida del nodo al cual se le envía el vector.
- $\bullet$  Partir el horizonte con reverso venenoso (Split horizon with poison reverse): incluye las entradas obtenidas desde el nodo al cual se envía el vector pero esos destinos se les pone costo infinito.
- $\bullet$  Las últimas dos técnicas sólo operan cuando el lazo involucra dos nodos.
- $\bullet$  La convergencia de este protocolo no es buena, se mejora con ruteo usando el estado de los enlaces.

## Estado del Enlace

Ejemplo: OSPF, Open Shortest Path First Protocol

- Estrategia
	- – Enviar a todos los nodos (no sólo los vecinos) información sobre enlaces directamente conectados (no la tabla completa) "se *inunda"*
- Paquete del estado del enlace (Link State Packet,LSP)
	- –id del node que creó el LSP
	- costo del enlace a cada vecino directamenteconectado
	- –número de secuencia (SEQNO)
	- –time-to-live (TTL) para este paquete

### Estado del Enlace (cont)

- Inundación Confiable
	- almacena el LSP más reciente de cada nodo
	- re-envía LSP a todos excepto a quien me lo envió
	- genera un nuevo LSP periódicamente
		- incrementa SEQNO
	- inicia SEQNO en 0 cuando reboot
	- decrementa TTL de cada LSP almacenado
		- $\bullet\,$  descarta cuando TTL=0

### Cálculos de Ruta

- Algoritmo de Dijkstra para el camino más corto entre nodos
- Sea
	- *N* denota el conjunto de nodos del grafo
	- *l*  (*i*, *j*) denota costo no negativo (peso) para arco (*i*, *j*). Si no hay arco, el costo es infinito.
	- *s* denota este nodo
	- *M* denota el conjunto de nodos incorporados hasta ahora
	- *C* ( *<sup>n</sup>*) denota el costo del camino de *s* a *n*

```
1er. Sem 2002 ELO 322 9
  M= {
s
}
  for each n in N - \{s\}C(n) = 1(s, n)while (
N != 
M)
    M =Munión {
w} tal que 
C(w) es el mínimo para todo 
w
    en (N - M)
     for each 
n in (N - M)
       C(n) = MIN(C(n), C(w) + l(w, n))
```
### Uso del algoritmo de Dijkstra en ruteo

- $\bullet$  En la práctica el cálculo de la tabla de ruta se hace conforme los LSP (link-state packet) llegan.
- • Se manejan dos listas la de entradas *tentativas* y las *confirmadas*. Ejemplo:

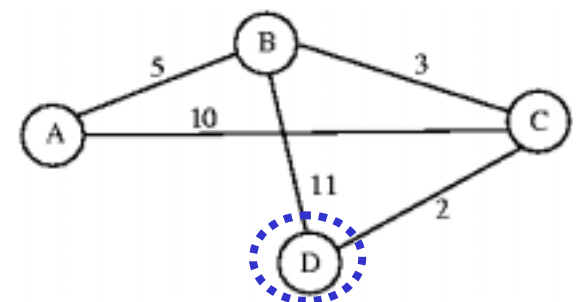

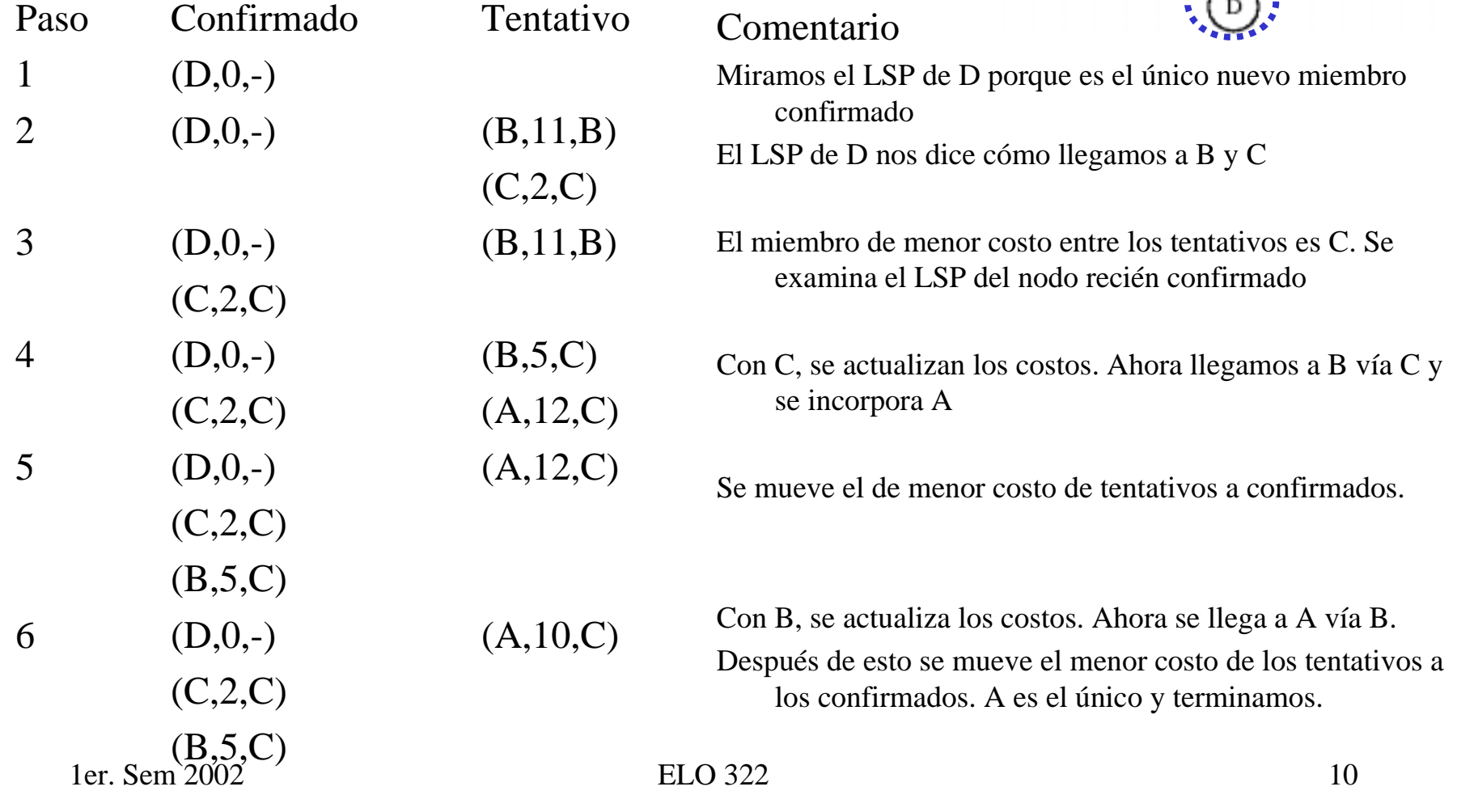

# Comparación entre algoritmo vector de distancia y estado de enlaces.

- En el algoritmo vector de distancia cada nodo transmite a sus vecinos lo que sabe respecto de toda la red (distancia a todos los nodos).
- En el algoritmo estado de enlaces cada nodo transmite a toda la red lo que sabe de sus vecinos. (el estado de sus vecinos)
- El segundo es **estable**, no genera gran tráfico y responde rápido a cambios de topología.
- El problema del segundo es la cantidad de información almacenada en los nodos.(un LSP por nodo)

# Métricas

- Es forma como definimos el costo del enlace.
- Por ejemplo asignar 1 a cada enlace.
- Métrica ARPANET original
	- –mide el número de paquetes encolados en cada enlace
	- No toma en cuenta latencia ni ancho de banda
- Métrica ARPANET nueva
	- – Marca cada paquete entrante con su tiempo de llegada (arrival time, **AT** )
	- –Graba tiempo de salida (departure time, **DT** )
	- – Cuando llega el ACK del enlace de datos llega, calcula **Delay = (DT - AT) + Transmit + Latency**

**Transmit y Latency son parámetros estáticos del enlace.**

- –Si hay timeout, reset **DT** a tiempo de salida para retransmisión
- –Costo del enlace = retardo promedio medido en algún periodo
- Mejora fina
	- Reducir el rango dinámico para el costo
	- En lugar de retardo se emplea la utilización del enlace

### Cómo hacer ruteo Escalable

- Direccionamiento plano versus jerárquico
- Ineficiente uso del espacio de direcciones jerárquicas
	- clase C con 2 hosts  $(2/255 = 0.78\%$  eficiencia)
	- clase B con 256 hosts  $(256/65535 = 0.39\%$  eficiencia)
- Aún hay demasiadas redes
	- Las tablas de ruteo no escalan
	- protocolos de propagación de rutas no escalan

### Estructura Internet

#### Pasado Reciente (1990, EEUU)

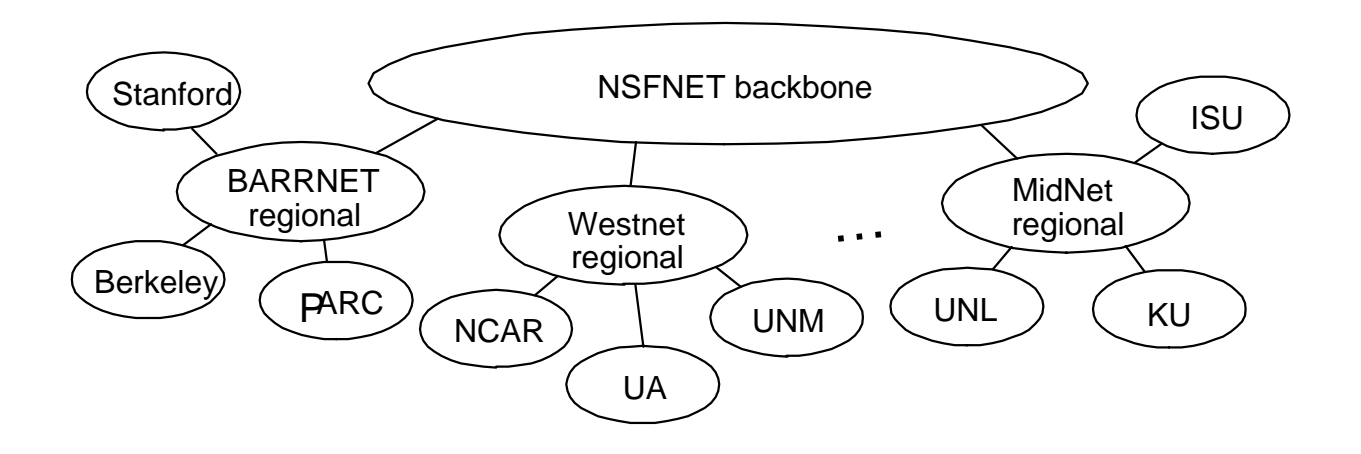

### Estructura Internet

#### Hoy

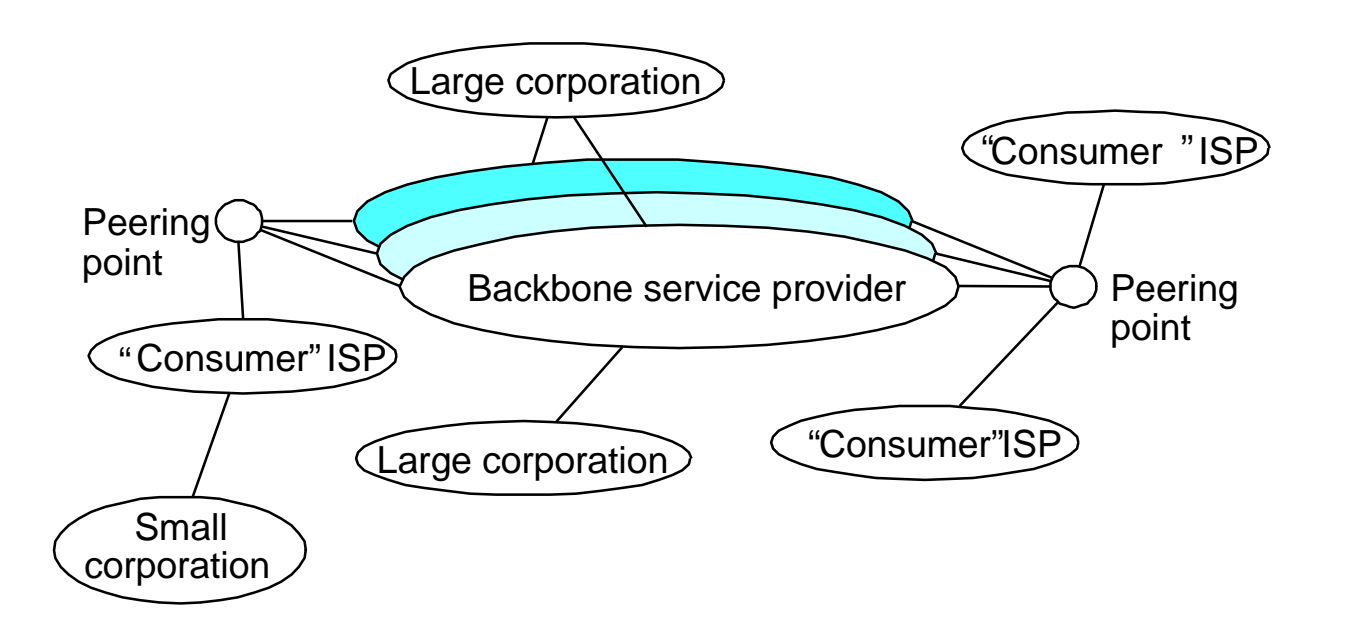

### Subredes

- •Agrega otro nivel a la jerarquía dirección/ruta: *subred*
- $\bullet$  *Máscara de Subred* define partición variable en la parte host
- $\bullet$  Subredes son visibles sólo dentro del sitio, dentro de una misma red.

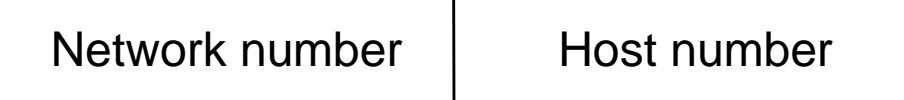

Class B address

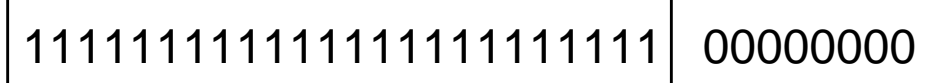

Subnet mask (255.255.255.0)

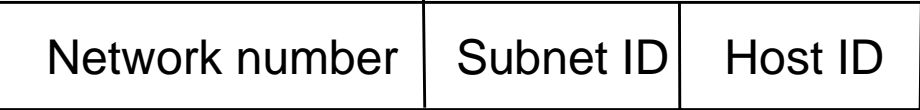

Dirección de Subred

Ejemplo Subred

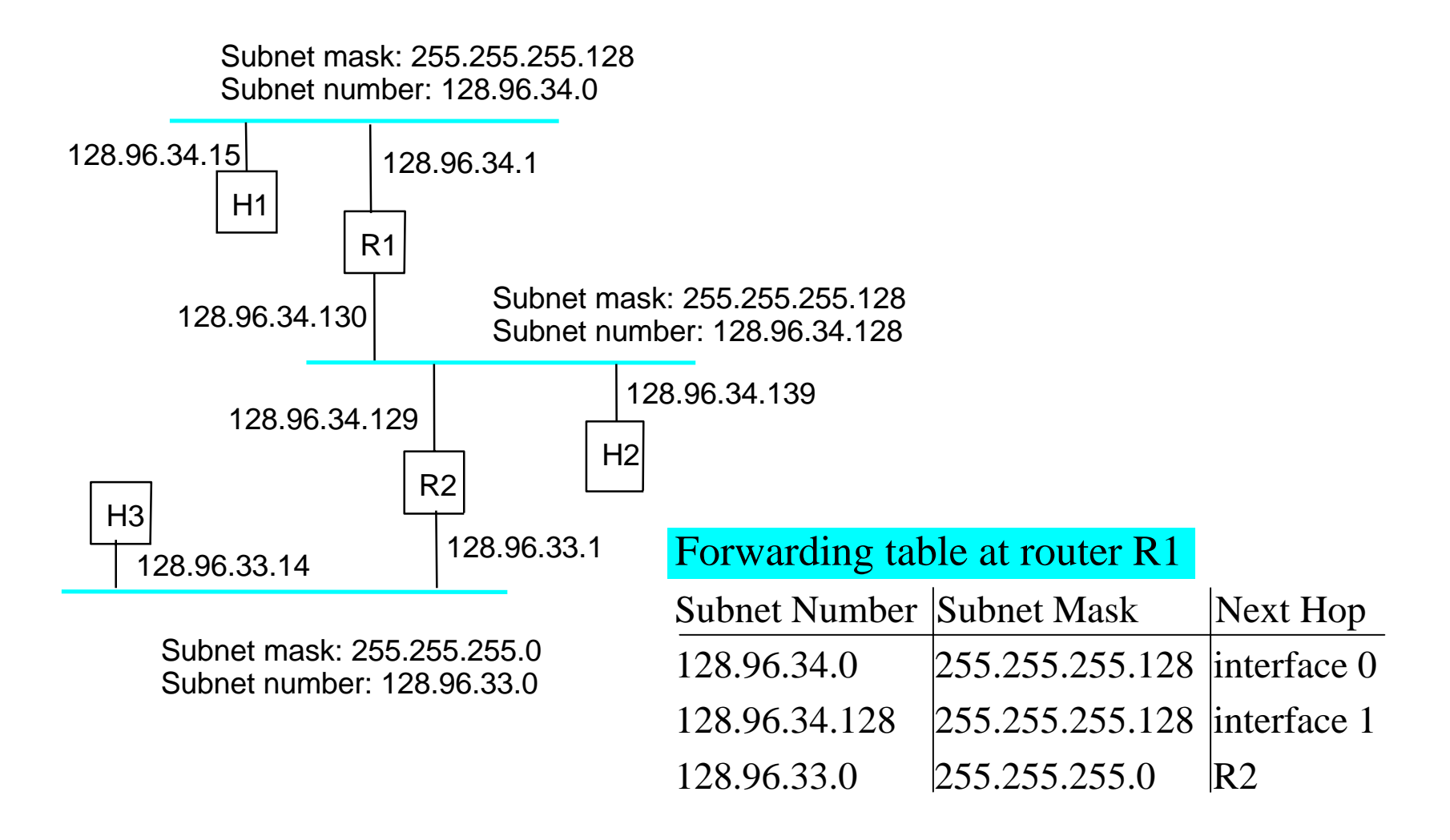

# Ejemplo Subredes en ELO

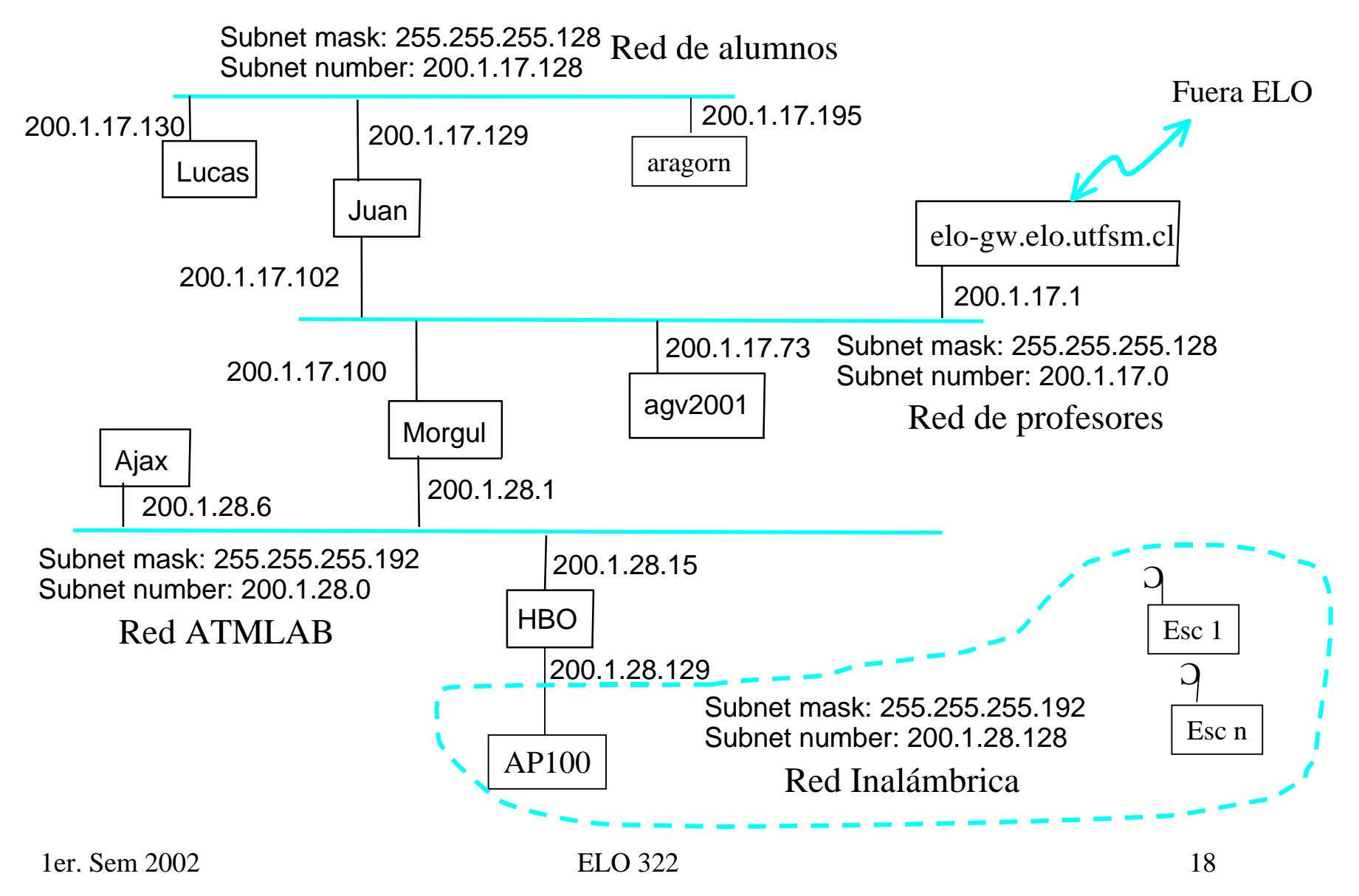

### Algoritmo de Re-envío

```
D = Dirección IP destinofor each entrada (SubnetNum, SubnetMask, NextHop)
    D1 = SubnetMask & D if D1 = SubnetNum if NextHop is una interface
          Enviar datagrama directamente a to D
       else enviar datagrama a NextHop
```
- Se usa un router por omisión si nada coincide
- No necesariamente todos los 1s en la máscara de subred soncontiguos
- Se puede poner múltiples subredes en una red física
- Subredes no son visibles para el resto de la Internet

# **Superredes**

- Se asignan bloques de números de redes contiguos a redes cercanas
- Llamado CIDR: Classless Inter-Domain Routing
- Se representa un bloque con un par único **(first\_network\_address, count)**
- Restringe bloques a potencias de 2
- Use una máscara de bits (CIDR mask) para identificar el tamaño del bloque
- Todos los routers deben entender direccionamientoCIDR

# Propagación de rutas

- Hay que conocer un router más astuto
	- hosts conocen el router local
	- el router local conoce los routers del sitio
	- los routers del sitio conocen los router centrales
	- Los routers centrales conocen todo
- Sistemas Autonomos (Autonomous System,AS)
	- Corresponde a un domino administrativo
	- Ejemplos: Universidad, compañía, backbone network
	- Se asigna a cada AS un número de 16-bits
- Jerarquía de dos niveles de propagaciones de rutas
	- Protocolo gateway interior (cada AS selecciona el propio)
	- Protocolo gateway exterior (estándar en Internet)

# Protocolos Populares de Gateway Interior

- RIP: Route Information Protocol
	- desarrollado por XNS
	- Distribuido con Unix
	- usa algoritmo vector distancia
	- basado en cuenta de hops
- OSPF: Open Shortest Path First
	- reciente estándar en Internet
	- usa el algoritmo de estado de enlaces
	- soporta balance de carga
	- soporta autenticación

Protocolo de Gategay exterior EGP: Exterior Gateway Protocol

- Generalidades
	- diseñado para una Internet estructurada como árbol
	- se preocupa de *alcanzar* los nodos, no optimiza rutas
- Mensajes del Protocolo
	- Adquisición de vecinos: un router requiere que otro sea su par; pares intercambian información de alcance
	- Alcance de vecinos: un router periódicamente prueba si el otro es aún alcanzable; intercambia mensajes HELLO/ACK;
	- actualización de rutas: pares periódicamente intercambian sus tablas de ruteo (vector distancia)

# BGP-4: Border Gateway Protocol

- Tipos AS
	- stub AS: tiene una única conexión a otro AS
		- transporta sólo tráfico local
	- multihomed AS: tiene conexiones a más de un AS
		- no transporta tráfico en transito
	- transit AS: tiene conexiones a más de un AS
		- transporta ambos tráfico local y en transito
- Cada AS tiene:
	- Uno o más routers de borde
	- Un portavoz BGP que publica:
		- Redes locales
		- Otras redes alcanzables (sólo el transit AS)
		- entrega información de rutas (*path)*

# Ejemplo: BGP

- $\bullet$  Portavoz para AS2 publica alcanzabilidad a P y Q
	- – redes 128.96, 192.4.153, 192.4.32, y 192.4.3, pueden ser directamente alcanzadas desde AS2

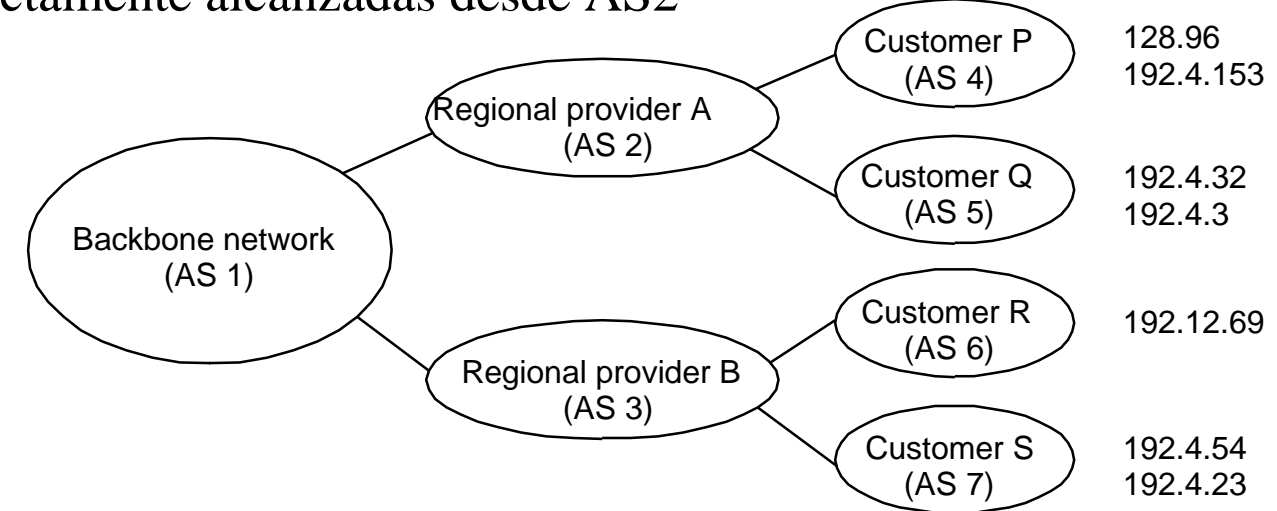

- $\bullet$  Portavoz para backbone publica
	- – redes 128.96, 192.4.153, 192.4.32, y 192.4.3 pueden ser alcanzadas a lo largo de la ruta (AS1, AS2).
- •Portavoz puede cancelar una ruta publicada previamente

# IP Versión 6

- Características
	- Direcciones de 128-bit (Sin clases)
	- multicast
	- Servicio de tiempo real
	- autenticación y seguridad
	- autoconfiguración
	- Fragmentación de extremo a extremo
	- Permite extensiones del protocolo
- Encabezado
	- 40-byte encabezado base
	- Encabezados de extensión (orden fijo, largo generalmente fijo)
		- fragmentación
		- ruteo de fuente
		- autenticación y seguridad
		- otras opciones

1er. Sem 2002 ELO 322 26